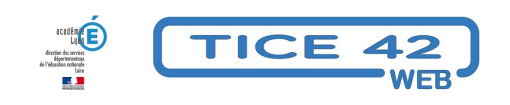

## **Adapter les textes que les élèves vont lire**

- spécial EBEP -

Publication date: jeudi 19 mai 2016

**Copyright © TICE 42 - Tous droits réservés**

Maître Corbeau, sur un arbre perché,

Tenait en son bec un fromage.

## **Problème :**

Certains élèves ont des difficultés pour lire les textes que les autres lisent facilement. On peut les aider en adaptant ces textes spécialement pour eux en utilisant des couleurs ou en espaçant les mots ou les lignes, mais c'est un travail très fastidieux pour l'enseignant.

## **Solutions :**

Le problème comporte deux enjeux :

**–** Personnaliser les textes pour les adapter aux difficultés de chaque élève

**–** Automatiser ces adaptations pour que l'enseignant puisse adapter systématiquement les textes proposés aux élèves.

En fonction des logiciels dont vous disposez, l'équipe TICE 42 vous propose trois outils :

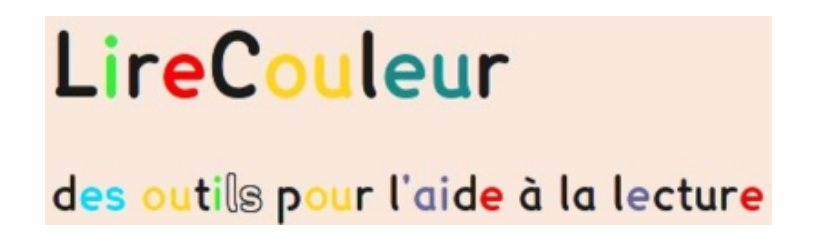

## Avec **LibreOffice** ou **OpenOffice** :

 L'extension "**LireCouleur**" [ajoute une barre d'outils dans l'interface du logiciel. Ils permette](http://lirecouleur.arkaline.fr/)nt de faire varier les espaces et l'écartement des lignes, de souligner les syllabes de mettre les phonèmes en couleur...

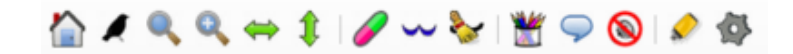

• accès à la page de téléchargement

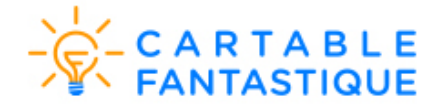

Avec **Word** :

"**Le ruban Word pour adapter**" du carta[ble fantastique ajoute également de](https://www.cartablefantastique.fr/outils-pour-adapter/adapter-ses-ressources/le-ruban-word-pour-adapter/)s outils dans le menu du logiciel.

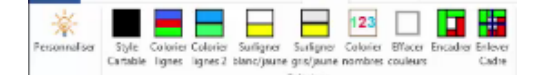

- accès à la page de présentation avec une vidéo
- accès à la page de téléchargement avec des explication pour l'installation

Dire[ctement accessible en ligne,](https://www.cartablefantastique.fr/outils-pour-adapter/adapter-ses-ressources/le-ruban-word-pour-adapter/) **WebLireCouleur** permet d'adapter le texte en colorisant soit les phonèmes, soit les sylla[bes.](https://www.cartablefantastique.fr/installation/)

exemples :

Maître Corbeau, sur un arbre perché,

Tenait en son bec un fromage.

Maître Corbeau, sur un arbre perché,

Tenait en son bec un fromage.

accès à WebLireCouleur